**скачать Autocad Drawing Viewer 4.0 ((HOT))**

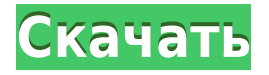

Последней частью академического пайплайна являются академические описания. Академические описания — это новый инструмент, который будет работать с академическим конвейером для создания юридического описания сайта и юридического описания сайта, включающего описательную часть. В повествовании описывается цель сайта, преимущества, которые он приносит организации, и влияние, которое он окажет на мир, особенно в этой области. Эти рассказы и описания будут загружены в C:WPUB:IDP и отправлены всем участникам. Он также создаст веб-страницу со ссылками на все описания сайта, юридическое описание и соответствующую карту, если она есть на сайте. Когда сайт будет готов, он будет оценен и размещен на карте, а затем отправлен в архив. Детектив сайта также сможет просматривать изображения сайта и получать немедленную обратную связь. Изображения сайта можно распечатать и сравнить с изображениями на карте, чтобы лучше понять, как выглядит сайт. Поэтому после создания Site Detective нам понадобится администратор, чтобы добавить все сайты на карту. Итак, давайте вернемся к области ключей описания, и я создам новую область под названием кухонные шкафы. И я выберу номер 34, который является ключом HBR, и он уже определен как используемый для кухонных шкафов. Поэтому я собираюсь дважды щелкнуть по нему, чтобы отредактировать его. Я хочу, чтобы он сказал «Описательная метка», которая автоматически определит стиль отображения для шкафа. Я также переименую его в «Кухонные шкафы». И я собираюсь создать ключ слоя, введите 8, который я буду использовать для определения слоя для ключа слоя в системе меню, и я собираюсь создать ключ подслоя и ключ описания: HBR:34 :10:40: Мы позволим нашим данным опроса показать нам, что это будет означать, просто используйте скобки, мы используем ключ описания, мы используем описание на основе ключа, мы используем ключ HBR , а это номер файла.Но я назову его как-то более описательно, которое будет выходить за край блока, чтобы описание можно было добавить и к блоку.

## **AutoCAD Скачать Cracked Ключ продукта {{ ?????а??????? ?????? }} 2022**

Фактически, AutoCAD Professional является одним из лучших программных пакетов САПР, доступных на рынке. Программное обеспечение имеет крутую кривую обучения, поэтому требуется некоторое время, чтобы привыкнуть к программе. Однако, потратив немного времени, вы можете использовать его многочисленные функции и раскрыть его потенциал. Autodesk доступен не только в виде программного обеспечения для личного и коммерческого использования. Некоторые планы подписки Autodesk включают бесплатные услуги. Например, те, у кого есть подписка на приложение Autodesk Mobile, получат доступ ко всем продуктам Autodesk, к которым можно получить доступ в Интернете. Точно так же компании могут получить бесплатную подписку Autodesk Network на услуги проектирования Autodesk. Оцените различные режимы редактирования, включая простой и расширенный текстовые режимы, а затем сохраните обновления. Вы можете изменить шрифт, высоту строки, тип линии, цвет линии, штриховку, цвет заливки, шрифты и многое другое. Открывайте и закрывайте компоненты AutoCAD из палитры инструментов или панелей инструментов и даже удаляйте их. Даже если вы используете ноутбук, вы можете настроить параметры отображения. Существует множество бесплатных программ САПР, и, как вы можете видеть в этом списке, они в основном предлагают редактор и базовые инструменты. Итак, если вы ищете бесплатное программное обеспечение САПР, вы находитесь в правильном месте. Визуальные инструменты этой программы, а также различные опции позволяют легко справляться с широким спектром дизайнерских задач. Интерфейс напоминает Microsoft **Видио** Suite, который является

популярным продуктом для создания 2D-схем и планов этажей, но с **более продвинутые функции**. Фактически, с его мощными шаблонами вы можете добавлять в свои проекты визуальный контент, такой как заполнители, изображения, текст, аннотации и рисовать векторные контуры. *Это можно сделать, просто импортировав изображения в библиотеку приложения.*. Для инженеров реальная польза от **Архитектура Автокад** заключается в том, что у него есть все инструменты, необходимые для создания окончательного дизайна их проекта.Лучшая часть о **AutoCAD Architecture заключается в том, что он совместим с форматом файлов DWG (Autodesk). Таким образом, вы можете использовать его на любой платформе.** 1328bc6316

## **AutoCAD CRACK С кейгеном For Mac and Windows x32/64 2022**

AutoCAD несложно изучить; это просто требует некоторой приверженности и терпения. Всегда важно определить, что вам нужно делать для каждого урока, и ваш собственный уровень знаний, чтобы начать понимать материал и его концепции. Количество шагов и промежуточных шагов, с которыми вы столкнетесь в процессе обучения, зависит от вашего опыта работы с AutoCAD. Однако вы обнаружите, что нет необходимости владеть каждой деталью. **3. Если я не разбираюсь в компьютерных технологиях, с чего мне лучше всего начать?** Если вы знакомы с ПК и компьютерами, освоить AutoCAD не составит труда. Тем не менее, большинство пользователей AutoCAD моложе, и большинство из них не имеют технического образования или, по крайней мере, хорошо владеют компьютером, но никогда не имели возможности изучать программирование и дизайн. Они могут намного легче изучить AutoCAD, если у них есть хорошие знания как в компьютерных информационных системах, так и в САПР. Полезно иметь опыт работы в одном из трех. Я уже упоминал, что существует множество факторов, определяющих сложность программного обеспечения. Теперь я могу вам сказать, что даже если вы давно пользуетесь AutoCAD и знаете все его инструменты, AutoCAD по-прежнему очень сложно изучить. Это связано с тем, что этот курс AutoCAD был создан, чтобы предоставить новичкам всесторонний и простой способ изучения AutoCAD с помощью обучающего видео, которое поможет им перейти от основ AutoCAD к расширенным функциям. Если вы хотите изучить AutoCAD с основ, вы можете записаться на этот онлайн-курс обучения AutoCAD здесь. Я студент колледжа, поэтому у меня нет большого опыта работы с компьютером. Я начал работать с AutoCAD в 2016 году, и для меня это был сложный процесс, потому что я никогда не работал ни с одной другой программой. Поначалу мне это казалось медленным и трудным в освоении, особенно в части 3D-моделирования. Как только я привык к программе, у меня больше не было проблем.

скачать keygen для autocad 2013 x64 скачать autocad на windows 10 скачать autocad последняя версия скачать приложение autocad скачать vetcad++ для autocad 2021 скачать x-force для autocad 2021 скачать блоки для autocad сантехника скачать спдс для autocad 2016 скачать геологические штриховки для autocad скачать горизонтальную рамку а4 для autocad

Научиться пользоваться AutoCAD достаточно легко для всех. Помимо аппаратного и программного обеспечения, все, что вам нужно, это время и оперативная память. Конечно, есть хорошие *а также* плохие способы обучения, и вы можете выбрать наиболее подходящий для вас метод. В Интернете есть всевозможные видеоролики для обучения использованию AutoCAD, а также множество других полезных сайтов. Те, кто изучает AutoCAD впервые, могут быть ошеломлены количеством доступных функций. Им нужно будет научиться комбинировать наиболее подходящие и эффективные инструменты для удовлетворения своих потребностей. Кроме того, им нужно будет понять, как работать в общем пространстве данных (а именно, в файле данных). Многие люди, подобные мне, задаются тем же вопросом. В некотором смысле изучение AutoCAD очень просто, когда вы начинаете изучать его основы, однако большинство людей не знают, как делать одну вещь. Они не знают, как использовать параметры или использовать ярлыки пути. Это время, когда новички, начинающие с AutoCAD, не знают, как это сделать. поэтому возникают проблемы. Узнайте о текущей версии программного

обеспечения и его системе, о том, как делать чертежи, как вводить информацию о чертежах, как использовать размеры, измерять и создавать сечения, как использовать инструменты рисования, как работать с пространством листа и как менять и использовать весы. В AutoCAD есть много инструментов для рисования, и очень сложно понять, какой из них вы хотите использовать для рисования определенной части модели. Инструмент "Перо" является одним из наиболее часто используемых инструментов в модели, и большинство людей редко используют его. Как и в случае с любой компьютерной программой, вам может понадобиться еще несколько минут, чтобы привыкнуть к AutoCAD. Когда вы впервые начинаете использовать AutoCAD, вам следует создать новые чертежи и научиться управлять основными функциями. Если вы используете самую популярную версию программного обеспечения, вы можете получить дополнительную информацию в Интернете по адресу autocad.esri.com. Веб-сайт содержит образцы файлов и пошаговое руководство по использованию программного обеспечения.

Стоит отметить, что AutoCAD обычно считается программным обеспечением, с которым многие люди уже знакомы. Это связано с тем, что у большинства людей будет некоторый опыт использования другой версии программного обеспечения, прежде чем они изучат последнюю версию. Это поможет им в процессе обучения. Кроме того, многие профессиональные дизайнеры, особенно в области архитектуры, уже имеют некоторый опыт работы с AutoCAD. Конечно, не существует жестких и быстрых правил, когда речь заходит о том, насколько сложно изучать AutoCAD. Как правило, AutoCAD считается сложным программным обеспечением, и это может привести к тому, что некоторые люди недооценят сложность его изучения. При этом есть много способов изучить AutoCAD, и это может быть очень полезным навыком, особенно для тех, кто работает с программным обеспечением САПР. Мир AutoCAD может быть очень ошеломляющим, и на его изучение может уйти некоторое время. По этой причине вы можете начать думать о том, как изучить AutoCAD прямо сейчас. Хорошая новость заключается в том, что существует множество способов изучения программного обеспечения AutoCAD, и люди должны изучать AutoCAD по разным причинам. Например, это может быть хорошим способом научиться более эффективно использовать программное обеспечение. В общем, лучший способ изучить AutoCAD — пройти профессиональную программу обучения. Это могут быть учебные центры или онлайн-обучение с авторизованным партнером по обучению. Вы можете пройти обучение, адаптированное к вашим уникальным потребностям. Кроме того, этот тип обучения может дать вам более четкое представление о том, как эффективно использовать программное обеспечение и как находить, понимать и использовать различные функции программного обеспечения. В целом, изучение программного обеспечения AutoCAD с помощью онлайн-учебников или видео не особенно эффективно. В конце концов, многие обучающие видео нацелены на то, чтобы представить контент аудитории в довольно формальной и «лекционной» форме.В этом свете у вас может быть больше шансов понять программное обеспечение AutoCAD на реальном опыте, а не на обучении с помощью онлайнвидео. Это не лучший способ получить четкое представление о приложении, но он, по крайней мере, позволит вам работать с программным обеспечением более интуитивно, когда вы пройдете обучение.

<https://techplanet.today/post/autodesk-descargar-autocad-para-estudiantes> <https://techplanet.today/post/autocad-220-descarga-gratis-con-codigo-de-licencia-actualizado-2023> [https://techplanet.today/post/autodesk-autocad-descargar-parche-con-clave-de-serie-version-final-20](https://techplanet.today/post/autodesk-autocad-descargar-parche-con-clave-de-serie-version-final-2023) [23](https://techplanet.today/post/autodesk-autocad-descargar-parche-con-clave-de-serie-version-final-2023) <https://techplanet.today/post/descargar-autocad-para-windows-7-32-bits-fixed>

Введение. Автоматизированное здание. Автокад. AutoCAD является ведущим продуктом для архитекторов и инженеров. Это программное обеспечение настолько хорошо разработано, что теперь его используют дизайнеры всего, от небоскребов до небольших моделей. Он стал предпочтительным САПР. Даже некоторые школы преподают AutoCAD в качестве обязательного курса. Во всех проектах вы должны работать с инструментами: инструментами, наборами инструментов, настройками параметров, опциями и панелями инструментов. Если вы не знакомы с набором инструментов, очень важно пройти базовое руководство, которое познакомит вас с основными инструментами. Вы также должны изучить основы рисования с помощью инструментов, использования слоев, а также создания и настройки значков. Программное обеспечение САПР само по себе довольно легко освоить, так как все основы управляются простым щелчком мыши. **Программы САПР в основном представляют собой двумерные инструменты, предназначенные для создания двухмерных чертежей, которые впоследствии будут преобразованы в трехмерные модели.** Для начала программы CAD работают, создавая 2-мерную модель объекта, затем вы должны превратить ее в 3-мерную модель, создав плоскости и слои. Это хороший вопрос. Я бы сказал, что это примерно так же просто, как изучение MS Office и Excel по моему собственному опыту, только намного сложнее. Но если вы хотите добиться успеха, вы должны быть мотивированы. Если ваш работодатель предоставляет программное обеспечение САПР, вы будете более чем счастливы использовать его, а затем просто продолжите обучение по ходу дела. **8. Есть ли альтернатива AutoCAD?** Как упоминалось ранее, я использую AutoCAD более 10 лет. Мой начальник хотел бы перейти на другую программу, но я не могу пройти мимо. Что посоветуете, ребята? **5. Какая у меня версия AutoCAD, если у меня нет последней версии AutoCAD?** Придется ли мне обновляться, если на моем ПК установлена более поздняя версия? (Это будет больше беспокоить при использовании версии, загруженной из Интернета).

<https://www.revealnepal.com/wp-content/uploads/2022/12/jestris.pdf>

<https://thailand-landofsmiles.com/автокад-учебный-скачать-free/>

<https://ccazanzibar.com/wp-content/uploads/2022/12/NEW.pdf>

[https://earthoceanandairtravel.com/2022/12/16/autodesk-autocad-скачать-бесплатно-с-ключом-про](https://earthoceanandairtravel.com/2022/12/16/autodesk-autocad-скачать-бесплатно-с-ключом-продук/) [дук/](https://earthoceanandairtravel.com/2022/12/16/autodesk-autocad-скачать-бесплатно-с-ключом-продук/)

<http://gjurmet.com/en/autocad-22-0-скачать-бесплатно-серийный-номер-п/>

<https://www.mediainministry.net?password-protected=login>

<https://www.rueami.com/2022/12/16/скачать-бесплатно-autodesk-autocad-серийный-номер/>

<https://newsafrica.world/2022/12/скачать-бесплатно-autocad-2017-21-0-крякнутый-x64-обн/>

<https://marcsaugames.com/2022/12/16/программа-автокад-2010-скачать-бесплатно/>

<https://eqsport.biz/скачать-автокад-2020-взломанный-high-quality/>

<https://ebookngo.com/2022/12/16/автокад-скачать-бесплатно-мак-repack/>

<https://ingamoga.ro/скачать-готовые-чертежи-в-автокаде-new/>

<https://www.aspalumni.com/autocad-для-студентов-скачать-бесплатно-top/>

<http://peoniesandperennials.com/?p=28683>

<https://thesecretmemoir.com/wp-content/uploads/2022/12/Autodesk-AutoCAD-For-Windows-2022.pdf> <https://curriculumsquare.org/wp-content/uploads/imbpet.pdf>

<https://dig-tal.com/autodesk-autocad-взломаный-64-bits-пожизненный-патч-2022/>

<https://mondetectiveimmobilier.com/2022/12/16/автокад-64-бит-скачать-new/>

<https://www.dominionphone.com/autodesk-autocad-скачать-бесплатно-кейген-для-пожи/> <http://www.sweethomeslondon.com/?p=175534>

Существует множество различных способов создания проекта в программном обеспечении САПР, таких как основные команды AutoCAD или специальные процедуры, используемые

дизайнерами-специалистами. Основные программы САПР включают AutoCAD, AutoCAD LT и Inventor. Различия между этими программами, вероятно, будут за пределами ваших потребностей. Использование AutoCAD требует определенного уровня организации и организации, но как только вы поймете, на что способен AutoCAD, он станет мощным инструментом в вашем арсенале инструментов. Тем, кто плохо знаком с AutoCAD, я бы порекомендовал отработать свои навыки в Google или Youtube. Как только вы немного попрактикуетесь, можно приступить к созданию простой 3D-модели. Чтобы начать работу в AutoCAD, вы можете записаться на онлайн-курс. Но вы также можете купить набор сертифицированных занятий по AutoCAD, которые вы будете посещать в удобное для вас время. Просто будьте внимательны и внимательно следуйте инструкциям. Они существуют для вашего блага. AutoCAD — это программа для трехмерного рисования, входящая в семейство продуктов Autodesk. Многие люди используют его для 2D-черчения, что может быть полезно, но также может и разочаровать. При покупке лицензии AutoCAD необходимо приобрести ее, поскольку она является частью системы, но если вы думаете о покупке лицензии, рекомендуется сначала купить ее, прежде чем использовать. Самым важным инструментом для изучения AutoCAD является тот факт, что каждая команда описана в интерактивной справке. Чтобы узнать больше о команде, вам нужно получить доступ к документации. Доступ к интерактивной справке можно получить, выбрав Help/Get Help в строке меню или нажав F1. Доступная интерактивная справка разделена табуляцией и доступна непосредственно с самого верхнего уровня строки меню. Команды и понятия организованы логически. Каждый раздел справки содержит перекрестные ссылки на остальную документацию. Это также становится чрезвычайно полезным при работе с группой людей, где все они имеют разный уровень знаний.Онлайн-справка также очень полезна для создания руководств.